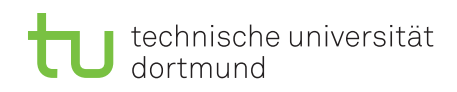

Sven Rahmann

Dominik Kopczynski Sommersemester 2011

# Algorithmen auf Sequenzen  $Ü$ bung – Blatt 4

Ausgabe: 28. April, Besprechung: 03.05. 9:00 Uhr; 05.05. 14:00 Uhr

# Aufgabe 4.1

Führe auf dem Text AACGTAAGTACGAGAGTACG den BNDM-Algorithmus mit dem Muster AGTACGAG aus. Welche Fenster werden betrachtet? Welche Zustände sind nach jedem Schritt jeweils aktiv? Wie viele Zeichenvergleiche werden insgesamt benötigt?

# Präsentationsaufgabe 4.2

Erstelle einen Benchmark, der den naiven Pattern-Matching-Algorithmus, den BNDM, den KMP-Algorithmus und den Shift-And Algorithmus (und ggf. einen EOSPM<sup>1</sup>-Algorithmus deiner Wahl) testet. Nutze als Suchtext folgende Dateien:

http://ls11-www.cs.tu-dortmund.de/people/kopczyns/Lehre/AAS/

- alice.txt<sup>2</sup>
- $\bullet$  chromosom.txt<sup>3</sup>
- $qt$ -source.txt<sup>4</sup>

Die Muster sind dabei frei wählbar.

Anmerkung: Diese Aufgabe wird erst in der übernächsten Übungsstunde besprochen.

# Aufgabe 4.3

Erstelle dem Horspool-Algorithmus entsprechend eine Sprungtabelle für das Muster AGTACGAG. Führe den Algorithmus auf dem Text AACGTAAGTACGAGAGTACG aus.

# Aufgabe 4.4

Erstelle für das erweiterte Muster  $b-x(1,3)$ -a-b- $x(1,1)$ -a den entsprechenden NFA. Gib die Masken für a, b, sowie die Masken I und  $F$  an. Führe auf dem Text bbabbabbaaababbabab den erweiterten Shift-And Algorithmus aus. Welche Zustände sind nach jedem Schritt jeweils aktiv?

# Aufgabe 4.5

Wie kann man elegant und effizient feststellen, ob ein Muster  $P$  eine zyklische Permutation eines anderen Musters Q ist? Beispiel: 34567812 ist eine zyklische Permutation von 12345678, ebenso ACGT von GTAC.

<sup>1</sup>Exact-Online-Single-Pattern-Matching

<sup>2</sup>Original: http://www.gutenberg.org/ebooks/19778

<sup>3</sup>Original: http://www.gutenberg.org/browse/authors/h#a856

<sup>4</sup>Original: http://qt.nokia.com/downloads/linux-x11-cpp